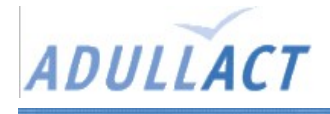

# **Élections politiques**

#### Présentation

Outil open source de gestion des listes électorales, réalisé par la ville d'Arles.

« Gestion des listes électorales (élections politiques) : emmargement, cartes d'électeurs, procurations, étiquettes pour la propagande, liste d'électeurs, liste annuelle des mouvements, statistiques, envois à l'INSEE, tableaux de fin d'année. »

Adresse Gforge du projet : [http://adullact.net/projects/electpolitiques/](http://sourceforge.net/)

### Pré-requis

Classique  $\leftarrow$  PHP 4.3 ou + --> MySQL --> serveur web

Moins classique --> pear DB --> fpdf (génération de documents pdf à la volée)

## Installation

- installer pear db (si pear n'est pas installer) : <http://www.pear.php.net/package/DB>
- installer fpdf quelques part [\(http://www.fpdf.org](http://www.fpdf.org/))
- ajouter un ou des chemins dans la variable include\_path de php.ini, vers fpdf et vers pear DB si il est installé seul.
- copier le répertoire "elections" (\*) sur votre serveur
- créer la base de données ELECTIONS (sous MySQL)
- exécuter les scripts SQL suivants

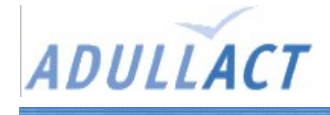

- $*$  elections/data/mysql/init.sql = creation des tables (obligatoire)
- \* elections/data/mysql/cnenDepartement.sql
- \* elections/data/mysql/cnenCommune1.sql
- \* elections/data/mysql/cnenCommune2.sql
- \* elections/data/mysql/cnenCommune3.sql
- \* elections/data/mysql/cnenNationalite.sql

Il y a environ 12.000 communes par fichier cnenCommmuneX.sql (durée de chargement environ 1 mn avec le read\_dump.php de mysqladmin)

puis à titre d'exemple: (facultatif)

- \* elections/data/mysql/decoupage.sql : decoupage sur 2 bureaux (114 rues)
- \* elections/data/mysql/electeur.sql: 4 electeurs sur la liste et une inscription

Le paramétrage de mysql se fait dans dyn/connexion.php et dans dyn/collectivite.inc Le paramétrage de base est saisi : root, localhost et sans mot de passe

Dans la version actuelle, pour un serveur linux : dupliquer le fichier DB.php en db.php (dans le même répertoire). Pour Mandrake ça se passe dans « /usr/share/pear/ » et pour Debian dans « /usr/share/php/ ».

#### Remarques

Ce développement a été réalisé sous un serveur Windows, et la casse n'est pas respectée lors de certains appels de fichiers, ce qui pose problème sur un serveur Linux. Ce problème avait déjà été souligné et corrigé lors d'une précédente version de cette application (par Christophe et François), mais le problème se repose concernant le code modifié depuis la dernière version corrigée.

Pour la base de données, pas de norme de noms ( un coup des majuscules, un coup des underscores).

Et dans le code il arrive qu'un nom de variable soit utilisé pour représenté à la fois le nom d'une table de données (au hasard « mairieEurope ») et le nom d'un script php (sans extensions) alors que les scripts sont nommés en minuscules (« mairieeurope »)...

Ces problèmes ont été corrigés dans la version disponible en démo sur Linux01 et sur adl02.

A terme il faudrait remplacer dans tous le code les appels à db.php en DB.php.